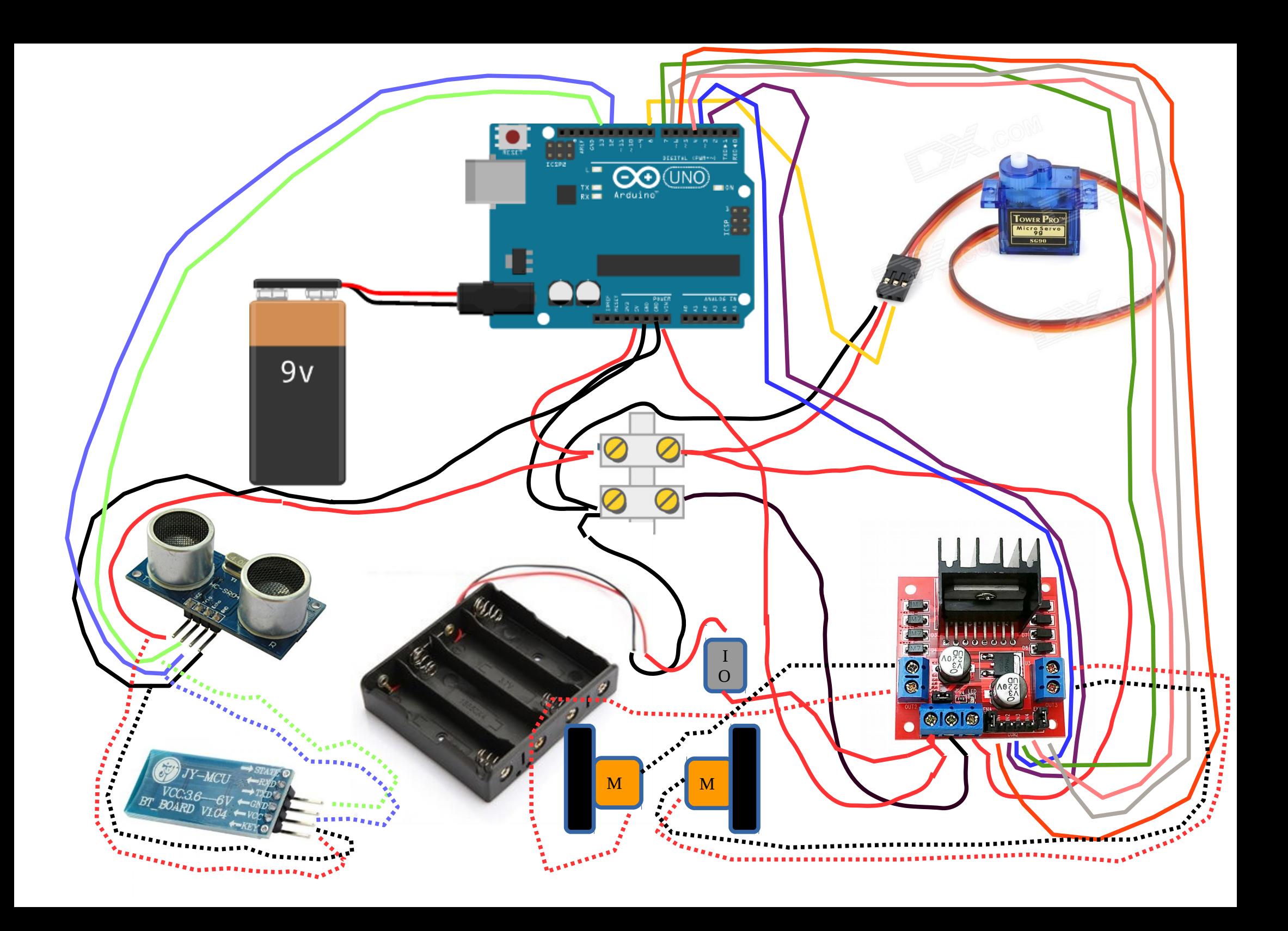

#### **PARA CONFIGURAR EL PUERTO ANTES ESCRIBIR EN EL TERMINAL**

**sudo chmod 666 /dev/ttyACM0 o sudo chmod 666 /dev/ttyUSB0**

## **PRÁCTICA 1:ADELANTE ATRÁS.**

// Configuramos los pines que vamos a usar

int motorDer1=2;//El pin 2 a In1 del L298N int motorDer2=3;//El pin 3 a In2 del L298N int motorIzq1=7;//El pin 7 a In3 del L298N int motorIzq2=4;//El pin 4 a In4 del L298N int derecho=5; //El pin 5 a EnA del L298N int izquierdo=6;//El pin 6 aEnB del L298N

#### void setup()

{

 //Configuramos los pines como salida pinMode(motorDer1, OUTPUT); pinMode(motorDer2, OUTPUT); pinMode(motorIzq1, OUTPUT); pinMode(motorIzq2, OUTPUT); pinMode(derecho, OUTPUT); pinMode(izquierdo, OUTPUT);

### }

void atras(){ digitalWrite(motorDer1,HIGH); digitalWrite(motorDer2,LOW); digitalWrite(motorIzq1,HIGH);

```
 digitalWrite(motorIzq2,LOW);
  analogWrite(derecho,200);//Velocidad motor
  analogWrite(izquierdo,200);
}
void adelante(){ 
  digitalWrite(motorDer1,LOW);
  digitalWrite(motorDer2,HIGH);
  digitalWrite(motorIzq1,LOW);
 digitalWrite(motorIzq2,HIGH);
  analogWrite(derecho,200);
  analogWrite(izquierdo,200);
}
void giraDerecha(){ 
  digitalWrite(motorDer1,HIGH);
  digitalWrite(motorDer2,LOW);
  digitalWrite(motorIzq1,LOW);
 digitalWrite(motorIzq2,HIGH);
  analogWrite(derecho,150);
  analogWrite(izquierdo,150);
}
void giraIzquierda(){ 
  digitalWrite(motorDer1,LOW);
  digitalWrite(motorDer2,HIGH);
  digitalWrite(motorIzq1,HIGH);
  digitalWrite(motorIzq2,LOW);
  analogWrite(derecho,150);
  analogWrite(izquierdo,150);
}
void parar(){ 
  digitalWrite(motorDer1,LOW);
  digitalWrite(motorDer2,LOW);
  digitalWrite(motorIzq1,LOW);
```

```
 digitalWrite(motorIzq2,LOW);
 analogWrite(derecho,200);
 analogWrite(izquierdo,200);
}
```
void loop() {

adelante(); delay (2000);

atras(); delay (2000); }

# *PRÁCTICAS PARA HACER*

## **PRÁCTICA 2 (AVANZA ESPERA Y RETROCEDE ESPERA)**

**//# Avanza a 200 con los dos motores durante un segundo y medio , luego para durante 1 segundo, va hacia atrás durante otro segundo y medio, espera un segundo antes de repetir el proceso.**

**PRÁCTICA 3 (SERPIENTE)**

**//# Avanza a 200 con uno de los motores durante un segundo y medio , luego con el otro y asi sucesivamente describiendo el movimiento de una serpiente.**

**PRÁCTICA 4 (AVANZAR GIRO Y VOLVER)**

**//# Avanza a 200 con los dos motores un segundo y medio, se para un segundo, se gira 180 grados (probar con los tiempos y velocidades para que de la vuelta) y vuelve sobre sus pasos.**

**PRÁCTICA 5 (GIRO EN CÍRCULOS)**

**//# Gira en círculos para lo cual el motor derecho a 200 revoluciones y el izquierdo a 80 revoluciones, durante 5 segundos, espera uno y se hace girar con los mismos datos pero en sentido contrario**

**PRÁCTICA 6 (RECORRER UN CUADRADO)**

**//# Avanza los dos motores a 200 un segundo y medio, para un segundo, gira a 100 revoluciones 1,2 segundos para hacer mas o menos 90 grados, para un segundo y repite el proceso. (variar los tiempos y velocidades hasta conseguir describir el cuadrado.**

#### **PRÁCTICA MANEJO BLUETOOH**

```
// Configuramos los pines que vamos a usar
#include <SoftwareSerial.h>
#define rxPin 12
#define txPin 13
int motorDer1=2;//El pin 2 a In1 del L298N
int motorDer2=3;//El pin 3 a In2 del L298N
int motorIzq1=7;//El pin 7 a In3 del L298N
int motorIzq2=4;//El pin 4 a In4 del L298N
int derecho=5; //El pin 5 a EnA del L298N
int izquierdo=6;//El pin 6 aEnB del L298N
```
int velocidad=150;

```
// configura un nuevo puerto
SoftwareSerial miPuertoSerie = SoftwareSerial(rxPin, txPin);
```
int unChar;

void setup() { miPuertoSerie.begin(9600);

 //Configuramos los pines como salida pinMode(motorDer1, OUTPUT); pinMode(motorDer2, OUTPUT); pinMode(motorIzq1, OUTPUT); pinMode(motorIzq2, OUTPUT); pinMode(derecho, OUTPUT); pinMode(izquierdo, OUTPUT);

```
} 
void atras(){ 
  digitalWrite(motorDer1,HIGH);
  digitalWrite(motorDer2,LOW);
  digitalWrite(motorIzq1,HIGH);
  digitalWrite(motorIzq2,LOW);
  analogWrite(derecho,200);//Velocidad motor
  analogWrite(izquierdo,200);
}
void adelante(){ 
  digitalWrite(motorDer1,LOW);
  digitalWrite(motorDer2,HIGH);
  digitalWrite(motorIzq1,LOW);
 digitalWrite(motorIzq2,HIGH);
  analogWrite(derecho,200);
  analogWrite(izquierdo,200);
}
void giraDerecha(){ 
  digitalWrite(motorDer1,HIGH);
  digitalWrite(motorDer2,LOW);
  digitalWrite(motorIzq1,LOW);
  digitalWrite(motorIzq2,HIGH);
  analogWrite(derecho,150);
  analogWrite(izquierdo,150);
}
void giraIzquierda(){ 
  digitalWrite(motorDer1,LOW);
  digitalWrite(motorDer2,HIGH);
  digitalWrite(motorIzq1,HIGH);
  digitalWrite(motorIzq2,LOW);
  analogWrite(derecho,150);
```

```
 analogWrite(izquierdo,150);
```

```
}
void parar(){ 
  digitalWrite(motorDer1,LOW);
 digitalWrite(motorDer2,LOW);
 digitalWrite(motorIzq1,LOW);
 digitalWrite(motorIzq2,LOW);
  analogWrite(derecho,200);
  analogWrite(izquierdo,200);
}
```
void loop() { // escucha la llegada de nuevos datos serie: char unChar = miPuertoSerie.read(); // imprime el caracter:

if (unChar  $> 0$ ) { switch (unChar) { case '2': adelante(); delay (1000); break; case '3': giraIzquierda(); delay (300); break; case '1': giraDerecha(); delay (300); break; case '0': parar(); delay (1000);

break; case '9': atras(); delay (1000); break; } } }

## **PRÁCTICA ESQUIVA-OBSTÁCULOS**

#include <Servo.h> //incluye la librería servo Servo servoX; //llamamos al servo 1 servo X

```
int motorDer1=2;//El pin 2 a In1 del L298N
int motorDer2=3;//El pin 3 a In2 del L298N
int motorIzq1=7;//El pin 7 a In3 del L298N
int motorIzq2=4;//El pin 4 a In4 del L298N
int derecho=5; //El pin 5 a EnA del L298N
int izquierdo=6;//El pin 6 aEnB del L298N
```
int velocidad=150;

long distancia0; long tiempo; long distancia1; long distancia2;

void setup(){

Serial.begin(9600); pinMode(13, OUTPUT); /\*activación del pin 13 como salida: para el pulso ultrasónico\*/ pinMode(12, INPUT); /\*activación del pin 12 como entrada: tiempo del rebote del ultrasonido\*/ servoX.attach(8); //le damos señal al servo X con el pin 8 servoX.write(45); //le damos orden de reinicio a 45 grados

 //Configuramos los pines como salida pinMode(motorDer1, OUTPUT);

```
 pinMode(motorDer2, OUTPUT);
  pinMode(motorIzq1, OUTPUT); 
  pinMode(motorIzq2, OUTPUT); 
  pinMode(derecho, OUTPUT);
  pinMode(izquierdo, OUTPUT);
} 
void atras(){ 
  digitalWrite(motorDer1,HIGH);
  digitalWrite(motorDer2,LOW);
  digitalWrite(motorIzq1,HIGH);
  digitalWrite(motorIzq2,LOW);
  analogWrite(derecho,200);//Velocidad motor
  analogWrite(izquierdo,200);
}
void adelante(){ 
  digitalWrite(motorDer1,LOW);
  digitalWrite(motorDer2,HIGH);
  digitalWrite(motorIzq1,LOW);
  digitalWrite(motorIzq2,HIGH);
  analogWrite(derecho,200);
  analogWrite(izquierdo,200);
}
void giraDerecha(){ 
  digitalWrite(motorDer1,HIGH);
  digitalWrite(motorDer2,LOW);
```
 digitalWrite(motorIzq1,LOW); digitalWrite(motorIzq2,HIGH); analogWrite(derecho,150); analogWrite(izquierdo,150);

void giraIzquierda(){

}

```
 digitalWrite(motorDer1,LOW);
  digitalWrite(motorDer2,HIGH);
  digitalWrite(motorIzq1,HIGH);
  digitalWrite(motorIzq2,LOW);
  analogWrite(derecho,150);
  analogWrite(izquierdo,150);
}
void parar(){ 
  digitalWrite(motorDer1,LOW);
  digitalWrite(motorDer2,LOW);
  digitalWrite(motorIzq1,LOW);
  digitalWrite(motorIzq2,LOW);
  analogWrite(derecho,200);
  analogWrite(izquierdo,200);
}
void calculo0(){
servoX.write(45); //le decimos que el servo X vaya a la posición de 90 grados
delay(500);
digitalWrite(13,LOW); /* Por cuestión de estabilización del sensor*/
delayMicroseconds(5);
digitalWrite(13, HIGH); /* envío del pulso ultrasónico*/
delayMicroseconds(10);
tiempo=pulseIn(12, HIGH); /* Función para medir la longitud del pulso entrante. Mide el tiempo que transcurrido entre el envío
del pulso ultrasónico y cuando el sensor recibe el rebote, es decir: desde que el pin 12 empieza a recibir el rebote, HIGH, hasta que
deja de hacerlo, LOW, la longitud del pulso entrante*/
distancia0= int(0.017*tiempo);
```

```
}
```
void calculo1(){ servoX.write(90); //le decimos que el servo X vaya a la posición de 90 grados delay (500); digitalWrite(13,LOW); /\* Por cuestión de estabilización del sensor\*/ delayMicroseconds(5); digitalWrite(13, HIGH); /\* envío del pulso ultrasónico\*/ delayMicroseconds(10); tiempo=pulseIn(12, HIGH); /\* Función para medir la longitud del pulso entrante. Mide el tiempo que transcurrido entre el envío del pulso ultrasónico y cuando el sensor recibe el rebote, es decir: desde que el pin 12 empieza a recibir el rebote, HIGH, hasta que deja de hacerlo, LOW, la longitud del pulso entrante\*/ distancia1=  $int(0.016669*tiempo)$ ;

## }

void calculo2(){ servoX.write(0); //le decimos que el servo X vaya a la posición de 90 grados delay (500); digitalWrite(13,LOW); /\* Por cuestión de estabilización del sensor\*/ delayMicroseconds(5); digitalWrite(13, HIGH); /\* envío del pulso ultrasónico\*/ delayMicroseconds(10); tiempo=pulseIn(12, HIGH); /\* Función para medir la longitud del pulso entrante. Mide el tiempo que transcurrido entre el envío del pulso ultrasónico y cuando el sensor recibe el rebote, es decir: desde que el pin 12 empieza a recibir el rebote, HIGH, hasta que deja de hacerlo, LOW, la longitud del pulso entrante\*/ distancia $2=$  int(0.017001\*tiempo);

#### }

void loop(){

 calculo0(); calculo1(); calculo2();

```
 servoX.write(45);
Serial.println("Distancia ");
Serial.println(distancia0);
Serial.println(distancia1);
Serial.println(distancia2);
Serial.println(" cm");
if (distancia0 <= 30 || distancia1 < 30 || distancia2 < 30 ||
{
parar();
delay(100);
atras();
delay(300);
parar();
delay(200);
calculo1();
delay(200);
calculo2();
delay(200);
if (distancia1>distancia2)
{
  giraDerecha();
  delay(500);
  parar();
  delay(200);
}else
{
```
 giraIzquierda(); delay(500); parar(); delay(200); } }else { adelante(); }

}